# **SVQ for IT Users (ITQ) — level 1 (SQCF level 4)**

# **F9AG 04: Audio Software 1**

## **2 SCQF credit points at SCQF level 4**

**Description:** This is the ability to use a software application designed to record and edit audio sequences.

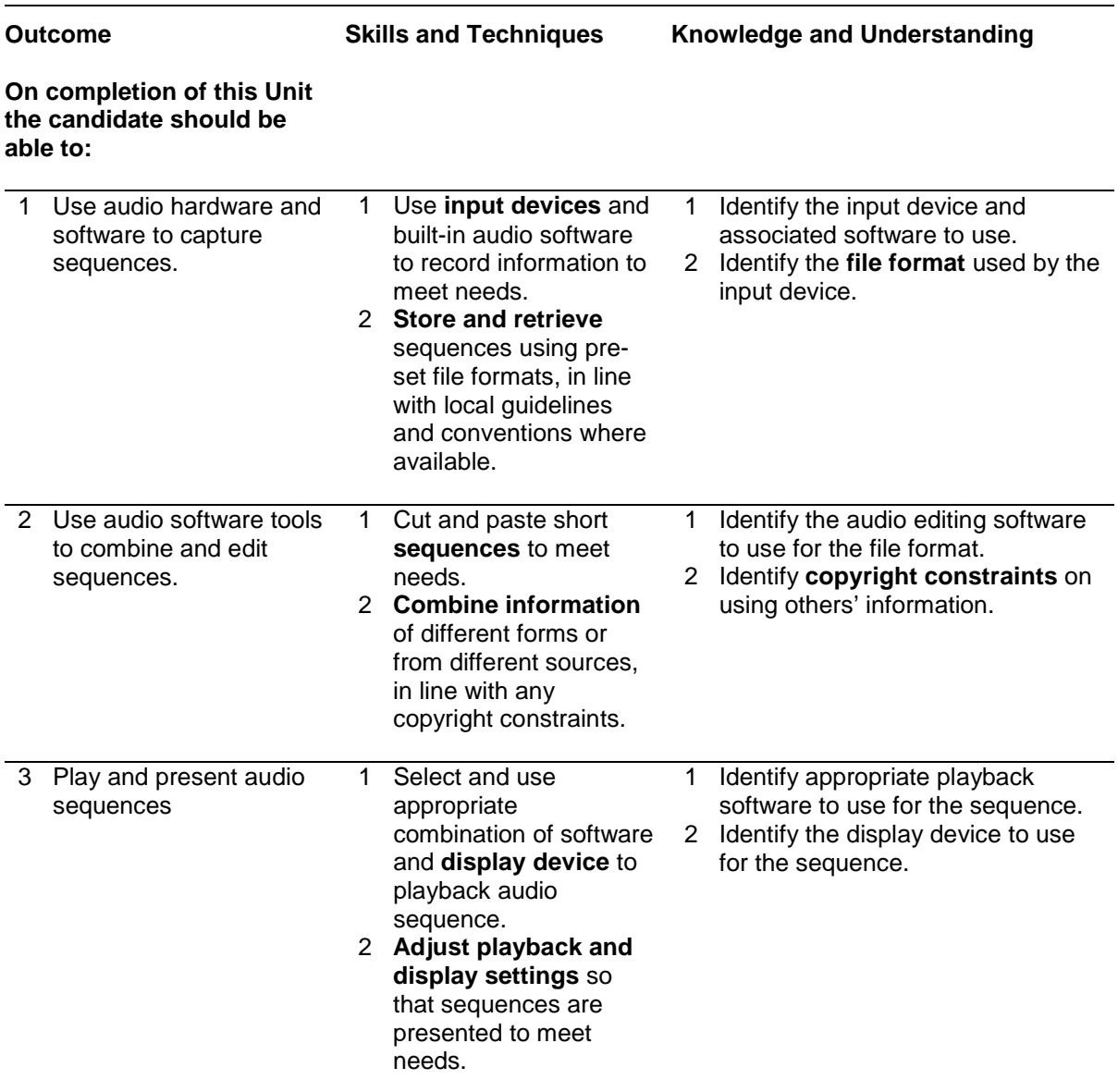

Note: The **emboldened** items are exemplified in the Support Notes.

# **Evidence Requirements**

Completion of a portfolio (manual, electronic or combination) to cover all of the Skills and Techniques and Knowledge and Understanding points stated above. The evidence generated should adhere to the Assessment Strategy for this award and encompass a range of evidence types.

#### **NB: It is possible to achieve this Unit by Accreditation of Prior Achievement (APA), however, the relevant evidence must be referenced within the portfolio.**

#### **General information**

This Unit equates to NOS (National Occupational Standards for IT Users 2009) code AV: Audio and Video Software level 1. It has a stated number of SCQF credit points = 2 at SCQF level 4.

# **Support Notes**

### **Summary**

A SCQF level 4 (ITQ level 1) user can safely use IT tools and devices to work collaboratively by:

- ♦ preparing and accessing IT tools and devices
- ♦ playing a responsible and active role in real-time communication
- ♦ contributing relevant information

Any aspect that is unfamiliar will require support and advice from others.

#### **Examples of context which illustrate typical activities which might be undertaken by users:**

♦ recording a short interview using a digital Dictaphone and editing to create a sound clip to add to a webpage

**Examples of content** are given separately for highlighted text, where explanatory notes are required on terminology in the Outcomes, and do not form part of the standards. Such examples are not meant to form a prescriptive list for the purposes of assessment but rather to amplify and interpret the generic terms used in the Performance Criteria in the light of current usage of ICT systems and software.These examples are subject to change as new tools and techniques become commonplace and older ones drift out of use.

#### **The examples given below are indicative of the learning content and are not intended to form a prescriptive list for the purpose of assessment.**

#### **Outcome 1**

**Input devices:** microphone, Dictaphone, mobile phone. Input techniques: file download (eg connect USB lead, drag and drop).

**File format:** Supported by the software used (eg mpeg, wmv).

**Store and retrieve:** Files (eg create, name, open, save, save as, print, close, find).

#### **Outcome 2**

**Sequence:** Specially recorded, existing; short (eq less than 2 minutes).

**Combine information:** Audio clips into presentations.

**Techniques**: Copy and paste, insert.

**Forms of information**: Sound (eg spoken word, music, sound effects).

**Copyright constraints:** Effect of copyright law (eg on music downloads or use of other people's images), acknowledgment of sources, avoiding plagiarism, permissions.

#### **Outcome 3**

**Display device:** PC, laptop, Dictaphone, mobile phone, handheld audio device (eg mp3 player, mobile phone, iPod).

**Adjust playback and display settings:** Playback controls (eg start, stop, fast forward, rewind, pause); sound (eg volume).

### **Guidance on examples of evidence**

#### **Typical examples of evidence for Outcome 1**

Capture of audio sequences supplemented by witness testimony or personal statement.

Knowledge test using multiple-choice questions to measure competence in Knowledge and Understanding section.

#### **Typical examples of evidence for Outcome 2**

Product evidence in the form of a project involving the combination of the sequences captured for Outcome 1 supplemented by witness testimony or personal statement.

Knowledge test using multiple-choice questions to measure competence in Knowledge and Understanding section.

#### **Typical examples of evidence for Outcome 3**

Product evidence in the form of a presentation of the results of work carried out for Outcomes 1 and 2. Candidate statements supported by recordings.

Knowledge test using multiple-choice questions to measure competence in Knowledge and Understanding section.

#### **Disabled candidates and/or those with additional support needs**

The additional support needs of individual candidates should be taken into account when planning learning experiences, selecting assessment instruments, or considering whether any reasonable adjustments may be required. Further advice can be found on our website **www.sqa.org.uk/assessmentarrangements**